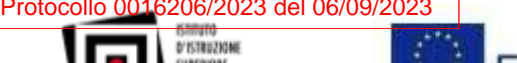

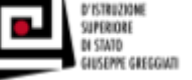

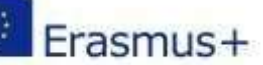

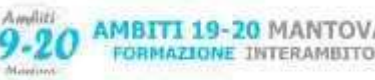

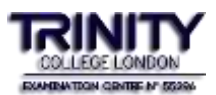

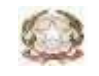

*Ministero dell'Istruzione e del Merito* **I.I.S.S. GIUSEPPE GREGGIATI** Via Roma, n.1 46035 Ostiglia (Mantova) Tel. 0386/802360 -802301 email: [mnis006003@istruzione.it](mailto:mnis006003@istruzione.it)

pec: [mnis006003@pec.istruzione.it](mailto:mnis006003@pec.istruzione.it) sito istituzionale: [www.istitutogreggiati.edu.it](http://www.istitutogreggiati.edu.it/) C.F. 80024270201

Prot. n° (vedi segnatura) and the settembre 2023 of the settembre 2023

Ai Docenti dell'Istituto Al Personale ATA Alla DSGA

E p.c. Consiglio d'Istituto

## **Oggetto: MISURE TECNICHE E ORGANIZZATIVE SUPPLEMENTARI PER L'UTILIZZO DELLA PIATTAFORMA GOOGLE WORKSPACE FOR EDU / MS 365 FOR EDU**

In attesa di nuovi sviluppi sui requisiti di legittimità nell'utilizzo di servizi e applicativi di Google e MS365 tramite accordi USA - EU circa il trasferimento transfrontaliero (verso Paesi non appartenenti allo Spazio Economico Europeo) di dati personali

## **premesso che**

**RECEPITA** la Nota M.I.M. prot. n. 706 del 20.03.2023, Riscontro alle richieste di supporto in merito alla valutazione di conformità al GDPR del trattamento e trasferimento extra UE di dati personali degli utenti delle Istituzioni scolastiche attraverso determinati servizi PEO e piattaforme ICT;

**CONSIDERATO** che interventi di sicurezza supplementari renderebbero di fatto impossibile un utilizzo efficace dei servizi ad oggi in uso;

**SENTITO** il parere del D.P.O. d'Istituto, il Dott. Massimo Zampetti per la società Privacycert Lombardia S.r.l., in qualità di Dirigente Scolastico si intendono adottare le seguenti **misure di sicurezza supplementari** per la gestione dei dati personali sulla piattaforma multimediale implementata, al fine di contenere il rischio di illegittimità nell'utilizzo della stessa da parte dell'Istituto per il servizio di didattica Poison informatic firmatic firmatic firmatic firmatic firmatic firmatic firmatic firmatic firmatic firmatic firmatic firmatic firmatic firmatic firmatic firmatic firmatic firmatic firmatic firmatic firmatic firmatic firma

## **È VIETATO**:

- utilizzare Google Drive / One Drive per la compilazione dei PEI e dei PDP, qualora non siano attivate misure di anonimizzazione (nome e cognome puntato), pseudonimizzazione (inserimento di nickname o pseudonimi) e/o misure di protezione dei file condivisi (cifratura con password);
- riportare dati personali che rendano identificabili alunni/docenti/altri soggetti su Google Calendar;
- utilizzare chat di messaggistica istantanea o strumenti non autorizzati per la concessione di informazioni o dati personali particolari (ex sensibili) inerenti ad alunni e/o personale;
- concedere il numero di cellulare del personale in servizio ai genitori, tranne per situazioni di emergenza organizzativa ai rappresentanti di classe o a genitori con specifiche situazioni di urgenza.

## **SI DISPONE AL PERSONALE SCOLASTICO DI:**

pseudonimizzare i file, ovvero, qualora gli stessi file contengano dati identificativi, utilizzare software di cifratura dei pdf e/o file della suite di Microsoft Office (Word, Excel). Si consiglia PDF24 come software offline per la cifratura dei file prima

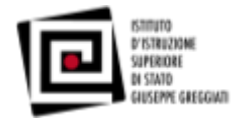

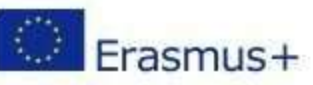

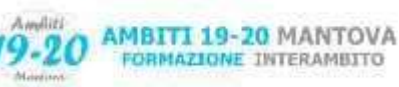

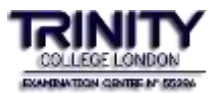

dell'invio al destinatario [\(https://www.pdf24.org/it/\)](https://www.pdf24.org/it/). Per la suite di Microsoft office si invita a consultare la seguente guida [https://support.microsoft.com/it-it/office/proteggere-un-documento-con-una-password-05084cc3-300d-4c1a-8416-](https://support.microsoft.com/it-it/office/proteggere-un-documento-con-una-password-05084cc3-300d-4c1a-8416-38d3e37d6826) [38d3e37d6826.](https://support.microsoft.com/it-it/office/proteggere-un-documento-con-una-password-05084cc3-300d-4c1a-8416-38d3e37d6826) Per file e/o cartelle si raccomanda il seguente software: [https://macpaw.com/encrypto;](https://macpaw.com/encrypto)

- ❖ *Si obbliga l'utilizzo della PEO istituzionale (@istruzione.it e non il dominio della Google Worksapce @istitutogreggiati.edu.it) soprattutto per invio/ricezione di documenti e/o scambi di comunicazioni contenenti dati sensibili* (es. dati della salute). Al contrario, le comunicazioni tra docenti e alunni per unicamente questioni attinenti alla didattica (es. comunicazioni, scambio di documentazione e materiali di supporto alle lezioni, google moduli, google classrom, invio di link, *ecc..) possono svolgersi attraverso il servizio e-mail della piattaforma multimediale Google Workspace;*
- ❖ **Non** utilizzo di Google Drive come "repository digitale" ufficiale dell'Istituto qualora i documenti vengano caricati sul cloud privi di misure di sicurezza adeguate (es. cifratura). I documenti estremamente riservati saranno gestiti su server in locale, registro elettronico, PEO istituzionale;
- ❖ **potenziare l'Area Comunicazioni Scuola/Famiglia su Registro Elettronico;**
- ❖ Le comunicazioni via e-mail non devono includere nominativi in chiaro e/o informazioni che rendano facilmente identificabili i soggetti interessati. Si raccomanda l'uso di iniziali del nome e cognome e la classe di appartenenza;
- ❖ Effettuare regolari pulizie dei file ridondanti presenti nei messaggi e cartelle di posta elettronica in uso per comunicazioni istituzionali inerenti la didattica al dominio della scuola **@ istitutogreggiati.edu.it;**
- ❖ Rimuovere/anonimizzare l'immagine profilo del proprio account personale;
- ❖ Disabilitare servizi/applicativi non strettamente utili alla didattica
- ❖ Prediligere la navigazione in incognito sui terminali condivisi dell'Istituto e sui dispositivi personali durante le attività di didattica:
	- ➢ **Guida Chrome**: <https://support.google.com/chrome/answer/95464?hl=it&co=GENIE.Platform%3DDesktop>
	- ➢ **Guida Microsoft Edge**: [https://support.microsoft.com/it-it/microsoft-edge/esplorare-inprivate-in-microsoft-edge](https://support.microsoft.com/it-it/microsoft-edge/esplorare-inprivate-in-microsoft-edge-cd2c9a48-0bc4-b98e-5e46-ac40c84e27e2#%3A~%3Atext%3DPuoi%20aprire%20una%20finestra%20InPrivate%2Ce%20seleziona%20Nuova%20finestra%20InPrivate)[cd2c9a48-0bc4-b98e-5e46-](https://support.microsoft.com/it-it/microsoft-edge/esplorare-inprivate-in-microsoft-edge-cd2c9a48-0bc4-b98e-5e46-ac40c84e27e2#%3A~%3Atext%3DPuoi%20aprire%20una%20finestra%20InPrivate%2Ce%20seleziona%20Nuova%20finestra%20InPrivate)

[ac40c84e27e2#:~:text=Puoi%20aprire%20una%20finestra%20InPrivate,e%20seleziona%20Nuova%20finestra%20In](https://support.microsoft.com/it-it/microsoft-edge/esplorare-inprivate-in-microsoft-edge-cd2c9a48-0bc4-b98e-5e46-ac40c84e27e2#%3A~%3Atext%3DPuoi%20aprire%20una%20finestra%20InPrivate%2Ce%20seleziona%20Nuova%20finestra%20InPrivate) [Private.](https://support.microsoft.com/it-it/microsoft-edge/esplorare-inprivate-in-microsoft-edge-cd2c9a48-0bc4-b98e-5e46-ac40c84e27e2#%3A~%3Atext%3DPuoi%20aprire%20una%20finestra%20InPrivate%2Ce%20seleziona%20Nuova%20finestra%20InPrivate)

➢ **Guida Firefox**:

[https://support.mozilla.org/it/kb/Navigazione%20anonima#:~:text=un%20facile%20accesso%3A-](https://support.mozilla.org/it/kb/Navigazione%20anonima#%3A~%3Atext%3Dun%20facile%20accesso%3A-%2CFare%20clic%20sul%20pulsante%20dei%20menu%2Cdella%20modalit%C3%A0%20di%20Navigazione%20anonima) [,Fare%20clic%20sul%20pulsante%20dei%20menu,della%20modalit%C3%A0%20di%20Navigazione%20anonima](https://support.mozilla.org/it/kb/Navigazione%20anonima#%3A~%3Atext%3Dun%20facile%20accesso%3A-%2CFare%20clic%20sul%20pulsante%20dei%20menu%2Cdella%20modalit%C3%A0%20di%20Navigazione%20anonima)

➢ **Guida Safari**: <https://support.apple.com/it-it/guide/safari/ibrw1069/mac>

 Il Dirigente Scolastico Lorena Raffaella Carfì

(*Documento firmato digitalmente ai sensi dell'art.24* 

 *del D.Lgs. 82/2005 e ss.mm.ii.)*